Functional Programming:

Lists, Pattern Matching, Recursive Programming (CTM Sections 1.1-1.7, 3.2, 3.4.1-3.4.2, 4.7.2)

#### Carlos Varela RPI September 9, 2016

Adapted with permission from: Seif Haridi **KTH** Peter Van Roy UCL

## Introduction to Oz

- An introduction to programming concepts
- Declarative variables
- Structured data (example: lists)
- Functions over lists
- Correctness and complexity

#### Variables

• Variables are short-cuts for values, they cannot be assigned more than once

**declare** 

 $V = 9999*99999$ 

{Browse V\*V}

- Variable identifiers: is what you type
- Store variable: is part of the memory system
- The **declare** statement creates a store variable and assigns its memory address to the identifier 'V' in the environment

## Functions

- Compute the factorial function:
- Start with the mathematical definition

declare fun {Fact N} if N==0 then 1 else N\*{Fact N-1} end end

- Fact is declared in the environment
- Try large factorial {Browse {Fact 100}}

$$
n! = 1 \times 2 \times \cdots \times (n-1) \times n
$$

 $n! = n \times (n-1)!$  if  $n > 0$  $0! = 1$ 

#### Factorial in Haskell

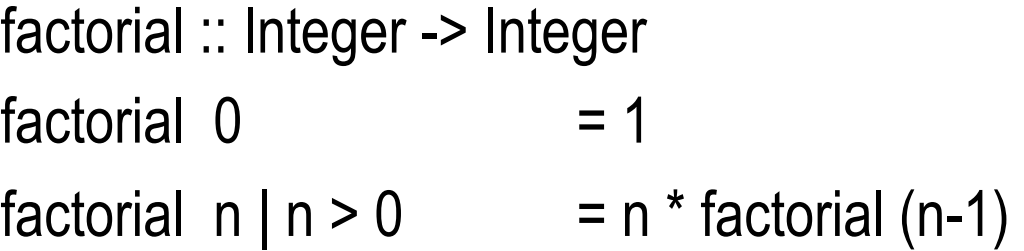

## Composing functions

- Combinations of r items taken from n.
- The number of subsets of size r taken from a set of size n

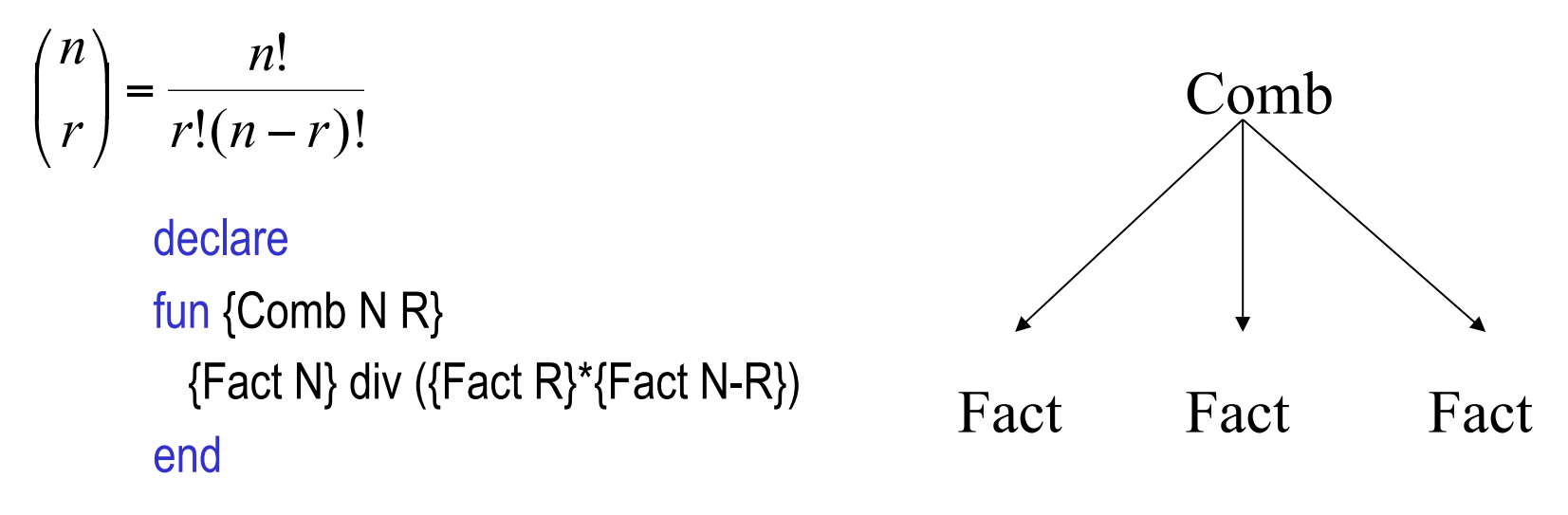

Example of functional abstraction

#### Structured data (lists)

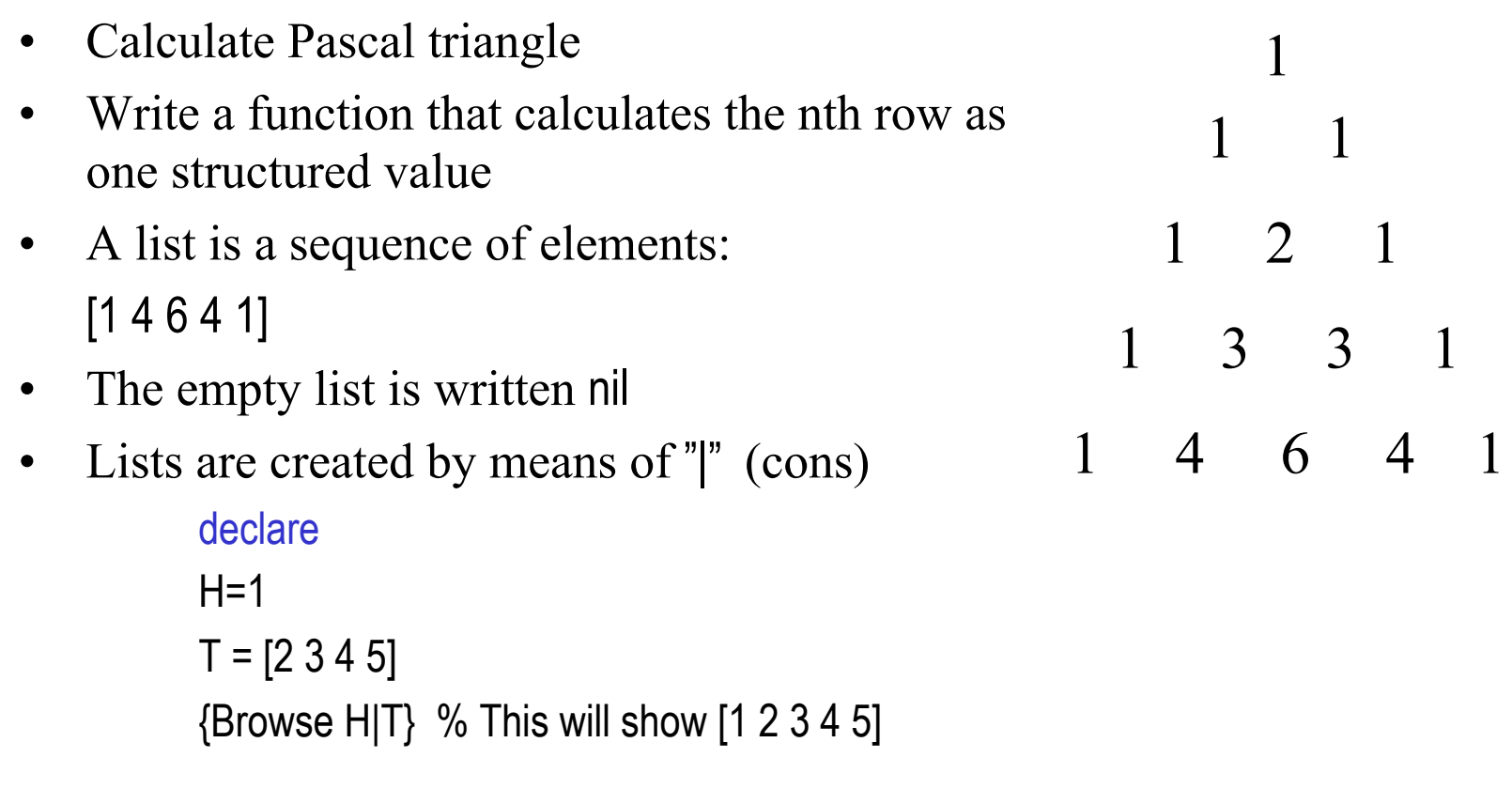

# Lists (2)

- Taking lists apart (selecting components)
- A cons has two components: a head, and a tail declare  $L = [5 6 7 8]$ L.1 gives 5 L.2 give [6 7 8] '|'  $|1, 9|$

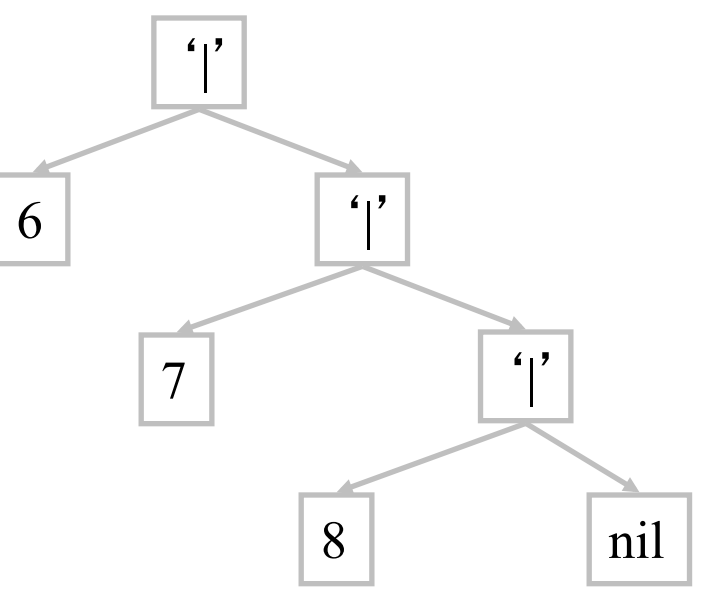

## Pattern matching

• Another way to take a list apart is by use of pattern matching with a case instruction

> case L of H|T then {Browse H} {Browse T} else {Browse 'empty list'} end

#### Functions over lists

- Compute the function  ${Pascal N}$
- Takes an integer N, and returns the Nth row of a Pascal triangle as a list
- 1. For row 1, the result is [1]
- 2. For row N, shift to left row N-1 and shift to the right row N-1
- 3. Align and add the shifted rows element-wise to get row N

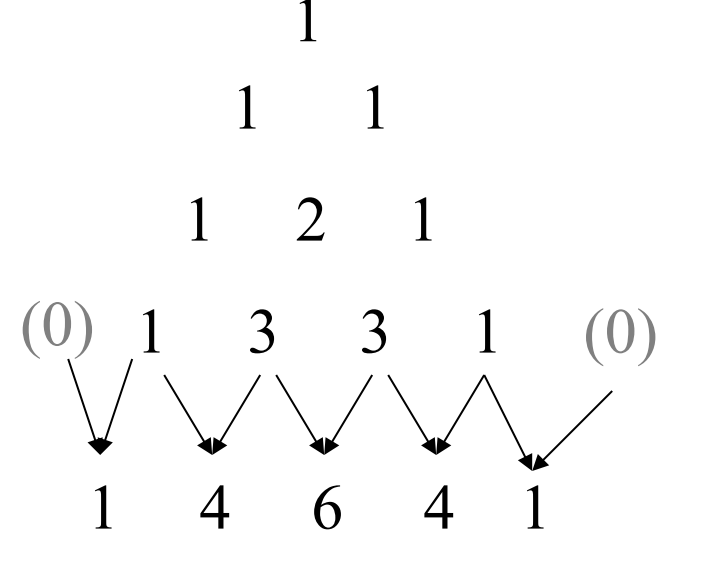

Shift right [0 1 3 3 1]

Shift left [1 3 3 1 0]

## Functions over lists (2)

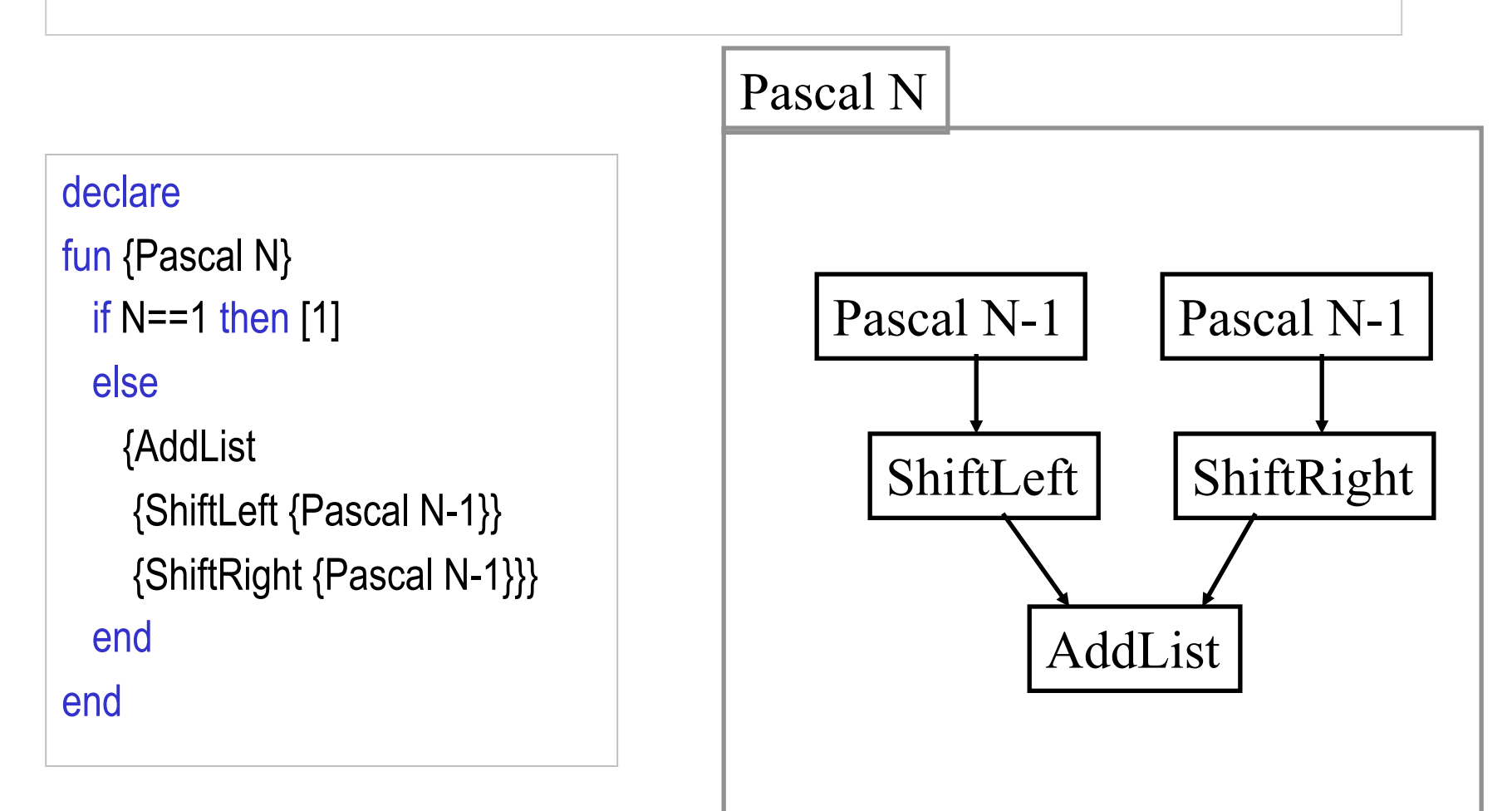

## Functions over lists (3)

```
fun {ShiftLeft L} 
   case L of H|T then 
     H|{ShiftLeft T} 
   else [0] 
   end 
end
```
fun {ShiftRight L} 0|L end

fun {AddList L1 L2} case L1 of H1|T1 then case L2 of H2|T2 then H1+H2|{AddList T1 T2} end else nil end end

## Top-down program development

- Understand how to solve the problem by hand
- Try to solve the task by decomposing it to simpler tasks
- Devise the main function (main task) in terms of suitable auxiliary functions (subtasks) that simplify the solution (ShiftLeft, ShiftRight and AddList)
- Complete the solution by writing the auxiliary functions
- Test your program bottom-up: auxiliary functions first.

### Is your program correct?

- "A program is correct when it does what we would like it to do"
- In general we need to reason about the program:
- **Semantics for the language**: a precise model of the operations of the programming language
- **Program specification**: a definition of the output in terms of the input (usually a mathematical function or relation)
- Use mathematical techniques to reason about the program, using programming language semantics

## Mathematical induction

- Select one or more inputs to the function
- Show the program is correct for the *simple cases* (base cases)
- Show that if the program is correct for a *given case*, it is then correct for the *next case*.
- For natural numbers, the base case is either 0 or 1, and for any number n the next case is  $n+1$
- For lists, the base case is nil, or a list with one or a few elements, and for any list T the next case is H|T

#### Correctness of factorial

```
fun {Fact N} 
   if N==0 then 1 else N*{Fact N-1} end 
end
```

$$
\underbrace{1 \times 2 \times \cdots \times (n-1)}_{Fact(n-1)} \times n
$$

- Base Case N=0: {Fact 0} returns 1
- Inductive Case N>0: {Fact N} returns N\*{Fact N-1} assume {Fact N-1} is correct, from the spec we see that {Fact N} is N\*{Fact N-1}

## **Complexity**

- Pascal runs very slow, try {Pascal 24}
- {Pascal 20} calls: {Pascal 19} twice, {Pascal 18} four times, {Pascal 17} eight times, ...,  ${Pascal 1}$   $2^{19}$  times
- Execution time of a program up to a constant factor is called the program's *time complexity*.
- Time complexity of {Pascal N} is proportional to  $2^N$  (exponential)
- Programs with exponential time complexity are impractical

```
declare 
fun {Pascal N} 
  if N==1 then [1]
   else 
     {AddList 
      {ShiftLeft {Pascal N-1}} 
      {ShiftRight {Pascal N-1}}} 
   end 
end
```
#### Faster Pascal

- Introduce a local variable L
- Compute  ${FastPascal N-1}$  only once
- Try with 30 rows.
- FastPascal is called N times, each time a list on the average of size N/2 is processed
- The time complexity is proportional to  $N^2$  (polynomial)
- Low order polynomial programs are practical.

```
fun {FastPascal N} 
  if N==1 then [1]
   else 
       local L in 
         L={FastPascal N-1} 
         {AddList {ShiftLeft L} {ShiftRight L}} 
      end 
   end 
end
```
#### Iterative computation

- An iterative computation is one whose execution stack is bounded by a constant, independent of the length of the computation
- Iterative computation starts with an initial state  $S_0$ , and transforms the state in a number of steps until a final state *S*final is reached:

$$
S_0 \longrightarrow S_1 \longrightarrow \dots \longrightarrow S_{\text{final}}
$$

## The general scheme

```
fun {Iterate S_i}
   if \{IsDone\ S_i\} then S_ielse S_{i+1} in
         S_{i+1} = \{Transform S_i\}{Iterate S_{i+1}}
   end
```
end

• *IsDone* and *Transform* are problem dependent

#### The computation model

- STACK :  $[R = \{ \text{Iterate } S_0 \}]$
- STACK :  $[S_1 = \{Transform S_0\},\]$  $R = \{ \text{Iterate } S_1 \}$  **]**
- STACK :  $[R = \{ \text{Iterate } S_i \}]$
- STACK :  $[S_{i+1} = \{Transform S_i\},\$  $R = \{ \text{Iterate } S_{i+1} \}$  |
- STACK :  $[$  R={Iterate  $S_{i+1}$ }

Newton's method for the square root of a positive real number

- Given a real number *x*, start with a guess *g*, and improve this guess iteratively until it is accurate enough
- The improved guess *g* ' is the average of *g* and *x*/*g*:

$$
g' = (g + x/g)/2
$$
  
\n
$$
\varepsilon = g - \sqrt{x}
$$
  
\n
$$
\varepsilon' = g' - \sqrt{x}
$$
  
\nFor g' to be a better guess than g:  $\varepsilon' < \varepsilon$   
\n
$$
\varepsilon' = g' - \sqrt{x} = (g + x/g)/2 - \sqrt{x} = \varepsilon^2 / 2g
$$

i.e. 
$$
\varepsilon^2 / 2g < \varepsilon
$$
,  $\varepsilon / 2g < 1$   
\ni.e.  $\varepsilon < 2g$ ,  $g - \sqrt{x} < 2g$ ,  $0 < g + \sqrt{x}$ 

Newton's method for the square root of a positive real number

- Given a real number *x*, start with a guess *g*, and improve this guess iteratively until it is accurate enough
- The improved guess *g* ' is the average of *g* and *x*/*g*:
- Accurate enough is defined as:

 $|x - g^2| / x < 0.00001$ 

## SqrtIter

```
fun {SqrtIter Guess X}
```

```
 if {GoodEnough Guess X} then Guess
```
else

```
Guess1 = {Improve Guess X} in
```

```
 {SqrtIter Guess1 X}
```
end

end

- Compare to the general scheme:
	- The state is the pair Guess and X
	- *IsDone* is implemented by the procedure GoodEnough
	- *Transform* is implemented by the procedure Improve

# The program version 1

```
fun {Sqrt X} 
  Guess = 1.0in {SqrtIter Guess X}
end 
fun {SqrtIter Guess X}
  if {GoodEnough Guess X} then
   Guess
  else 
     {SqrtIter {Improve Guess X} X} 
  end 
end
```

```
fun {Improve Guess X}
  (Guess + X/Guess)/2.0 
end 
fun {GoodEnough Guess X} 
  {Abs X - Guess*Guess}/X < 0.00001 
end
```
## Using local procedures

- The main procedure Sqrt uses the helper procedures SqrtIter, GoodEnough, Improve, and Abs
- Sqrtiter is only needed inside Sqrt
- GoodEnough and Improve are only needed inside SqrtIter
- Abs (absolute value) is a general utility
- The general idea is that helper procedures should not be visible globally, but only locally

## Sqrt version 2

#### local

```
fun {SqrtIter Guess X}
    if {GoodEnough Guess X} then Guess 
     else {SqrtIter {Improve Guess X} X} end 
  end 
 fun {Improve Guess X}
     (Guess + X/Guess)/2.0 
  end 
 fun {GoodEnough Guess X}
    {Abs X - Guess*Guess}/X < 0.000001 
  end 
in 
  fun {Sqrt X} 
   Guess = 1.0 in {SqrtIter Guess X} end 
end
```
## Sqrt version 3

• Define GoodEnough and Improve inside SqrtIter

local

```
C. Varela; Adapted w/permission from S. Haridi and P. Van Roy 28 
 fun {SqrtIter Guess X}
    fun {Improve} 
      (Guess + X/Guess)/2.0 
    end 
    fun {GoodEnough} 
      {Abs X - Guess*Guess}/X < 0.000001 
    end 
  in 
     if {GoodEnough} then Guess 
     else {SqrtIter {Improve} X} end 
  end 
in fun {Sqrt X} 
    Guess = 1.0 in
     {SqrtIter Guess X} 
  end 
end
```
## Sqrt version 3

• Define GoodEnough and Improve inside SqrtIter

local

```
fun {SqrtIter Guess X}
    fun {Improve} 
      (Guess + X/Guess)/2.0 
     end 
    fun {GoodEnough} 
      {Abs X - Guess*Guess}/X < 0.000001 
     end 
  in 
     if {GoodEnough} then Guess 
     else {SqrtIter {Improve} X} end 
   end 
in fun {Sqrt X}
```

```
Guess = 1.0 in
 {SqrtIter Guess X}
```

```
 end
```
end

C. Varela; Adapted w/permission from S. Haridi and P. Van Roy 29

The program has a single drawback: on each iteration two procedure values are created, one for Improve and one for GoodEnough

## Sqrt final version

```
fun {Sqrt X} 
 fun {Improve Guess}
     (Guess + X/Guess)/2.0 
  end 
  fun {GoodEnough Guess} 
    {Abs X - Guess*Guess}/X < 0.000001 
  end 
 fun {SqrtIter Guess}
     if {GoodEnough Guess} then Guess 
     else {SqrtIter {Improve Guess} } end 
  end 
 Guess = 1.0in {SqrtIter Guess}
end
```
The final version is a compromise between abstraction and efficiency

From a general scheme to a control abstraction (1)

fun {Iterate  $S_i$ } if  $\{IsDone\ S_i\}$  then  $S_i$ else  $S_{i+1}$  in  $S_{i+1} = \{Transform S_i\}$ {Iterate  $S_{i+1}$ } end

end

• *IsDone* and *Transform* are problem dependent

From a general scheme to a control abstraction (2)

```
fun {Iterate S IsDone Transform}
   if {IsDone S} then S
   else S1 in 
        S1 = {Transform S}{Iterate S1 IsDone Transform} 
   end 
end
```

```
fun {Iterate S_i}
    if \{IsDone S_i\} then S_ielse S_{i+1} in
            S_{i+1} = \{Transform S_i\}{Iterate S_{i+1}}
    end 
end
```
## Sqrt using the Iterate abstraction

```
fun {Sqrt X} 
 fun {Improve Guess}
    (Guess + X/Guess)/2.0 
  end 
  fun {GoodEnough Guess} 
    {Abs X - Guess*Guess}/X < 0.000001 
  end 
 Guess = 1.0in 
  {Iterate Guess GoodEnough Improve} 
end
```
# Sqrt using the control abstraction

```
fun {Sqrt X} 
   {Iterate 
     1.0 
     fun {$ G} {Abs X - G*G}/X < 0.000001 end 
     fun {$ G} (G + X/G)/2.0 end 
   } 
end
```
Iterate could become a linguistic abstraction

## Sqrt in Haskell

#### let sqrt x = head (dropWhile (not . goodEnough) sqrtGuesses) where

```
goodEnough guess = (abs (x - guess*guess))/x < 0.00001improve guess = (guess + x/guess)/2.0
 sqrtGuesses = 1:(map improve sqrtGuesses)
```
#### **Exercises**

- 12. Prove the correctness of AddList and ShiftLeft.
- 13. Prove that the alternative version of Pascal triangle (not using ShiftLeft) is correct. Make AddList and OpList commutative.
- 14. Modify the Pascal function to use local functions for AddList, ShiftLeft, ShiftRight. Think about the abstraction and efficiency tradeoffs.
- 15. CTM Exercise 3.10.2 (page 230)
- 16. CTM Exercise 3.10.3 (page 230)
- 17. Develop a control abstraction for iterating over a list of elements.